# 【迷惑メール対策強化に伴うメールソフト設定変更のお願い】

一般に、メールを送信する時は、25 番ポートを使用して SMTP サーバーに接続し、メールを送信しま す。このとき、SMTP サーバーは、メールアカウント、メールパスワード等を確認せずに、メールを送信 します。SPAM と呼ばれる、無作為に送信される広告メール・迷惑メールは、この仕組みを利用してお り、迷惑メールは大きな社会問題となっております。

MicNet では、段階的に対策を実施してきましたが、2008 年 4 月 1 日より、25 番ポートを使用したメー ル送信を完全遮断いたしました。

遮断後も、送信メール受付専用ポート「サブミッションポート (587番)」と ID とパスワードで認証を 行う「SMTP 認証(以下、SMTP AUTH)」とを組み合わせることで、メールを送信する事ができます。 「サブミッションポート」と「SMTP AUTH」を使用してメールを送信するためには、ご利用のメールソ フトの設定変更が必要です。

メールソフトの設定変更をお願いいたします。

## Outbound Port25 Blocking ~25番ボートブロック~

【Outbound Port25 Blocking について】

近年、一方的に送信される迷惑メールの手法は、巧妙化・悪質化しています。迷惑メールは、出会い系サ イト、アダルトサイト等の青少年に有害なものが多く、また、架空請求・フィッシングといった詐欺的行 為、ウィルス感染の温床となっています。

そこで、MicNet では、正常なメールの妨げとなる迷惑メール送信を根絶するためのワーキンググループ JEAG (Japan Email Anti-Abuse Group) により作成された Recommendation を基に、「Outbound Port25 Blocking (以下: OP25B) | を段階的に実施いたしました。

OP25B を実施することにより、インターネット利用者から受信者側のメールサーバーに対し、直接配 信される迷惑メールを制限することができ、当社のサービスを利用して発信される迷惑メールを大幅に減 らすことが可能となります。

(参考)

【総務省】

[特定電子メール等による電子メールの送受信上の支障の防止に資する技術の研究開発及び電子メールに係](http://warp.da.ndl.go.jp/info:ndljp/pid/283520/www.soumu.go.jp/s-news/2006/061114_1.html) [る役務を提供する電気通信事業者によるその導入の状況](http://warp.da.ndl.go.jp/info:ndljp/pid/283520/www.soumu.go.jp/s-news/2006/061114_1.html)

【開始日】

#### 2008年4月1日(火)より

#### 【Outbound Port25 Blocking とは?】

「Outbound Port25 Blocking」とは迷惑メール対策として、最近、注目されている手法の一つです。 一般に、迷惑メールの多くは、プロバイダーが用意するメールサーバーを経由せずにメールを送信してい ます。

そこで、プロバイダーの送信メールサーバーを経由しないで送信される迷惑メールやウィルスメールを阻 止するための手法が「Outbound Port25 Blocking」 です。

MicNet の送信メールサーバー以外から、25 番ポートを使用したメールが送信されないようにブロックし ます。

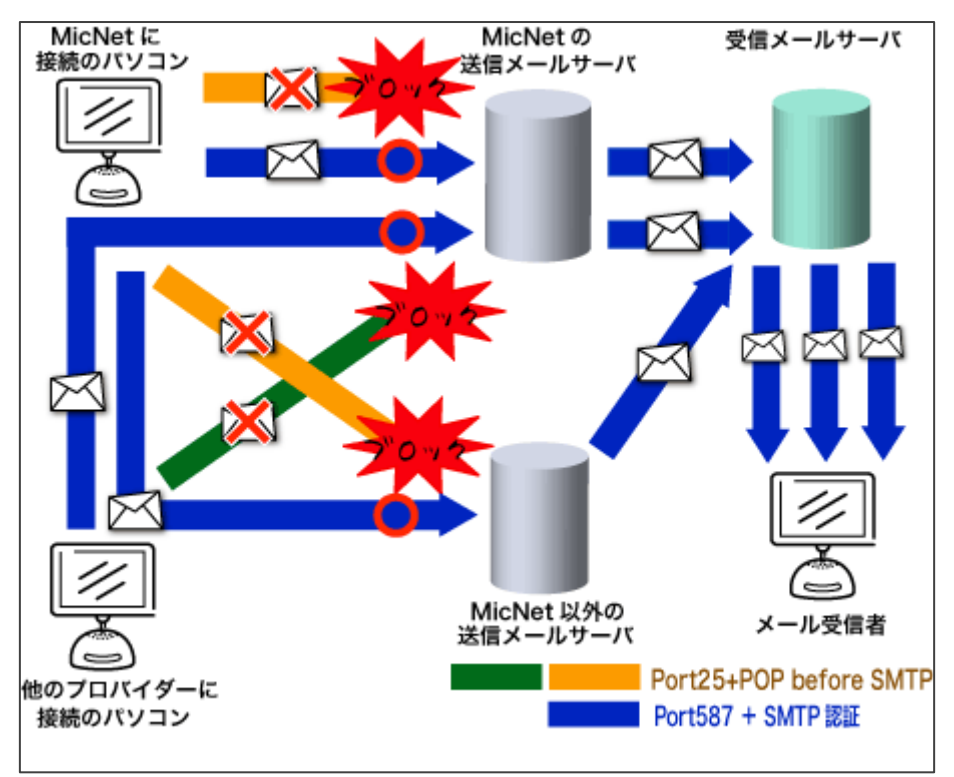

●2008年4月1日より

#### 2008 年 4 月 1 日より、25 番ポートを使用してのメール送信ができなくなりました。

MicNet では、「サブミッションポート (587番) および SMTP AUTH」の提供を開始いたしましたの で、メール送信ができない場合はメールソフトの設定を変更してください。

#### 【影響を受けるお客様】

インターネット接続は MicNet をご利用されているお客様で、メール送信の際に MicNet 以外のプロバイ ダーの送信メールサーバーをご利用のお客様(2008 年 3 月 31 日まで)

#### ※2008 年 4 月 1 日以降は、すべてのお客様が対象となります。

※Web メールのみをご利用のお客様は、影響ありません。

対象者チェック表】

こちらのフローで、お客様が影響を受けるかどうかのチェックをすることができます。

#### 【「サブミッションポート(587 番)」について】

MicNet では、「サブミッションポート(587 番)」の提供を開始いたしました。OP25B を実施している MicNet 以外のプロバイダーの接続サービスをご利用で MicNet のメールサーバーを利用してメールを送 信する際は、サブミッションポート(587 番)を使用することでメール送信が可能です。

#### また、 これに伴い、「POP before SMTP」のサービスを 2008 年 4 月 1 日にて廃止いたしました。

【「SMTP AUTH」とは?】

SMTP AUTH とは、メール送信の認証方法の一つで、メールを送信する前に必ずメールソフトとメール サーバーがユーザーアカウントとパスワードをやり取りして認証します。SMTP サーバーの不正利用を防 止する対策の一つです。

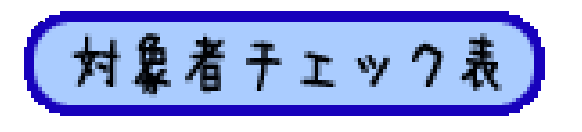

【Outbound Port25 Blocking で影響を受けるお客様について】

- ▼対象者チェック表▲ スタート メールを送信時 MicNet の インターネット接続は MicNet を いいえ 送信メールサーバーを Ħι 利用している。 利用している。 OP25Bの影響は てはい 対応 3 受けません。 ※ただし、ご利用のプロバイダーが、送信メール<br>サーバに OP25B を実施の場合は、その影響を 受ける場合があります。 詳細は、ご利用のプロバイダーへご確認ください。 メールを送信時 MicNet の 送信メールサーバーをいいえ 対応2 利用している。 対応 1
- 下記チェック表で、お客様が影響をうけるかどうかをチェックしてください。

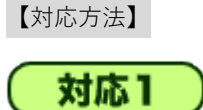

MicNet の OP25B の影響を受けるため、25 番ポートを使用してメールを送信することができなくなりま す。「サブミッションポート(587 番)」の提供をしておりますので、メールソフトの設定変更をお願い いたします。

対応2

メール送信サーバーをご利用のプロバイダーが「サブミッションポート(587 番)」を提供されていない 場合、メールを送信することができません。詳細は、ご利用のプロバイダーにお問い合わせください。 また、MicNet の送信メールサーバーに変更され、メールソフトの送信メールサーバーを「サブミッショ ンポート(587 番)」と「SMTP AUTH」設定変更していただくことでメール送信が可能です。

### 対応3

メールソフトの送信メールサーバーの設定を「サブミッションポート(587 番)」と「SMTP AUTH」に 設定変更していただくことで、メールの送信が可能です。

#### 【メールソフトの設定変更方法】

一般に、メールを送信する時は、電子メールソフトは、SMTP サーバーに接続してメールを送信します。 SMTP サーバーは、メールアカウント、メールパスワード等を確認せずに、メールを送信します。SPAM と呼ばれる、無作為に送信される広告メール・迷惑メールは、この仕組みを利用しています。 「サブミッションポート」と「SMTP AUTH」の技術を導入することにより、メールサーバーの不正利用 を防ぐことができます。

#### 下記より、お客様がご利用のメールソフトに該当するものをクリックしてください。

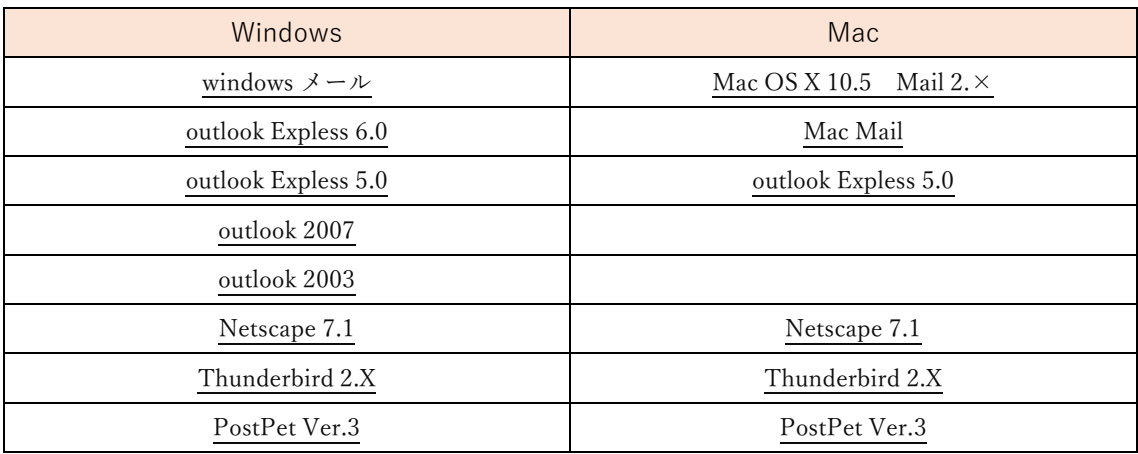

<span id="page-5-0"></span>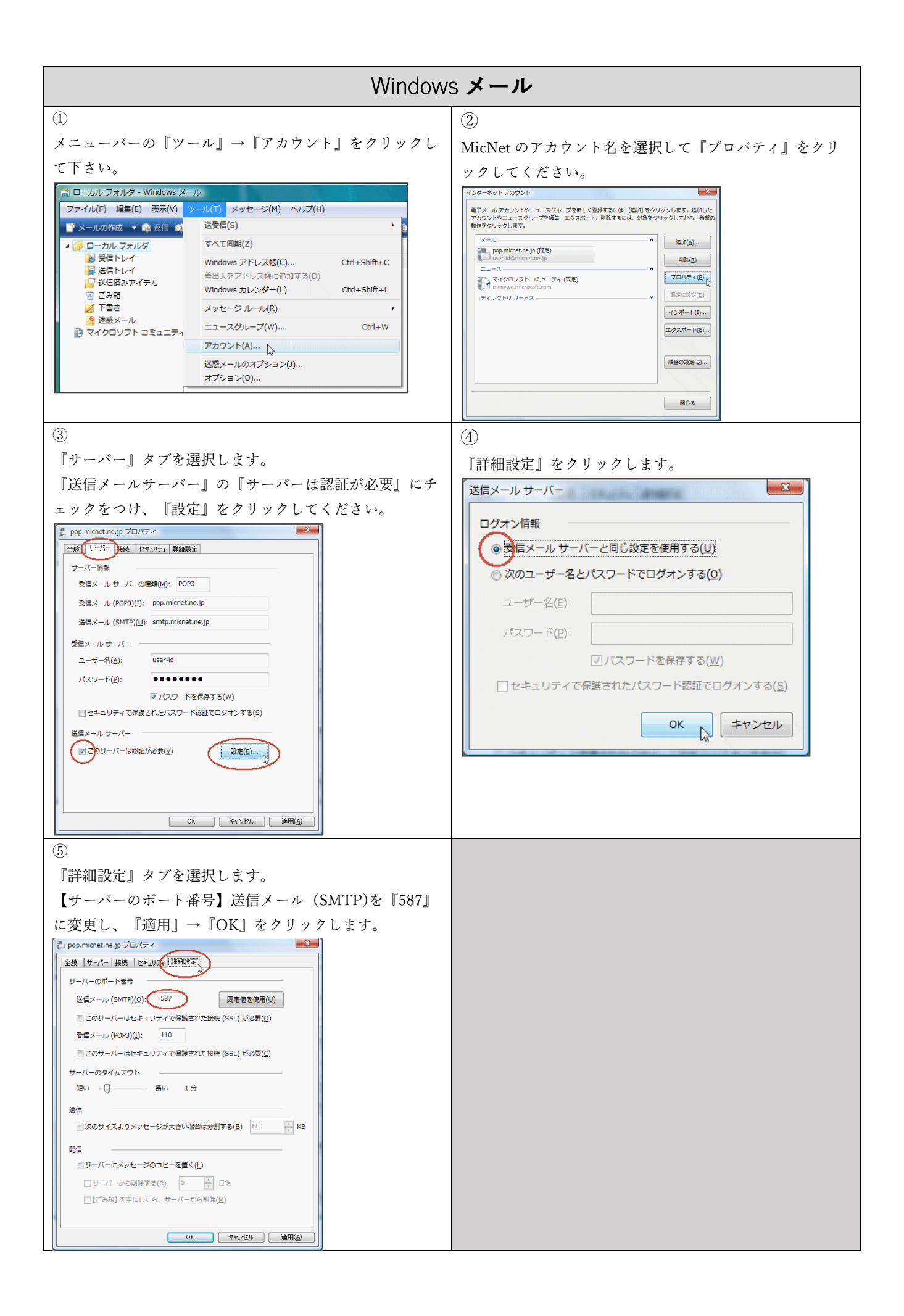

<span id="page-6-0"></span>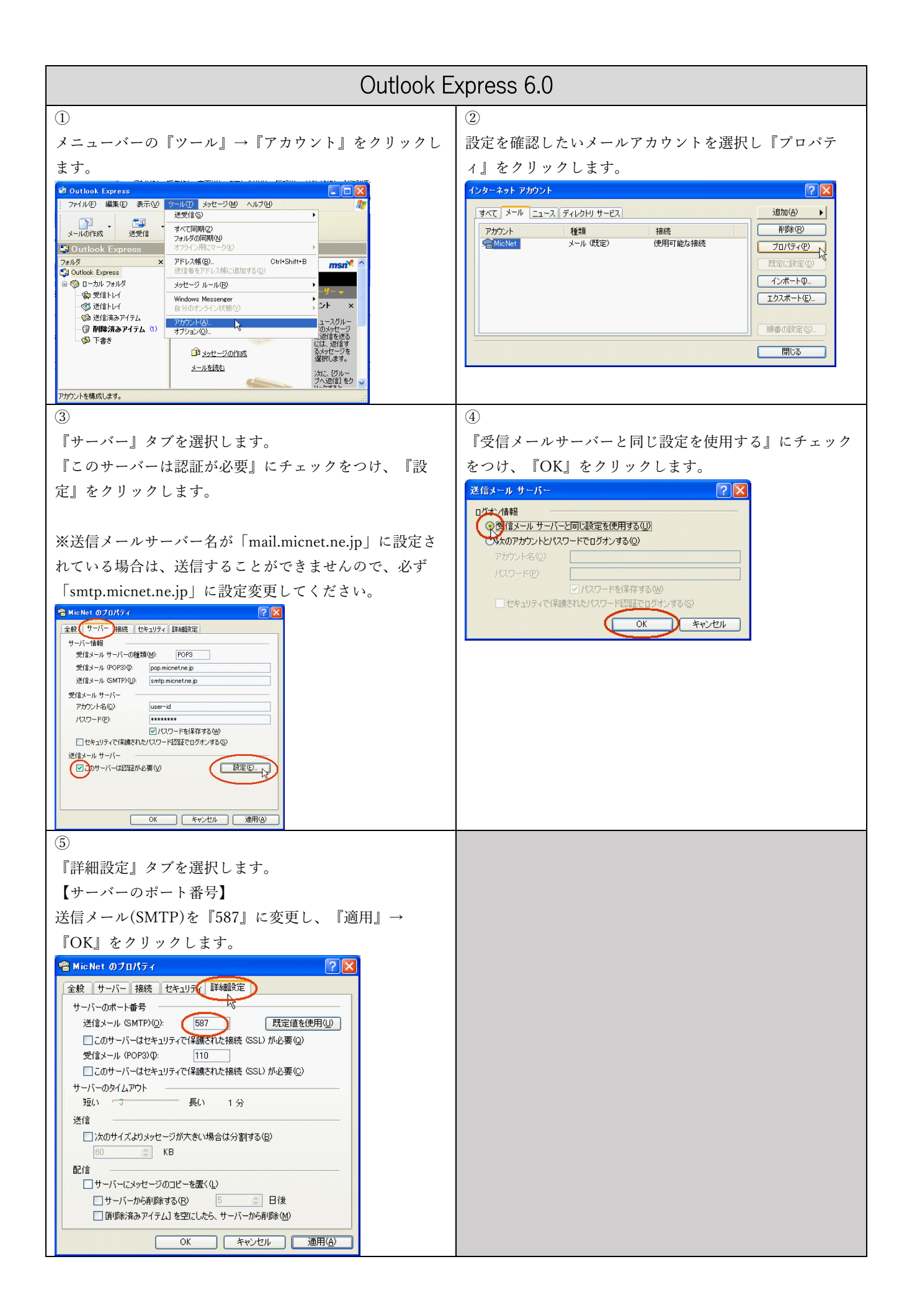

<span id="page-7-0"></span>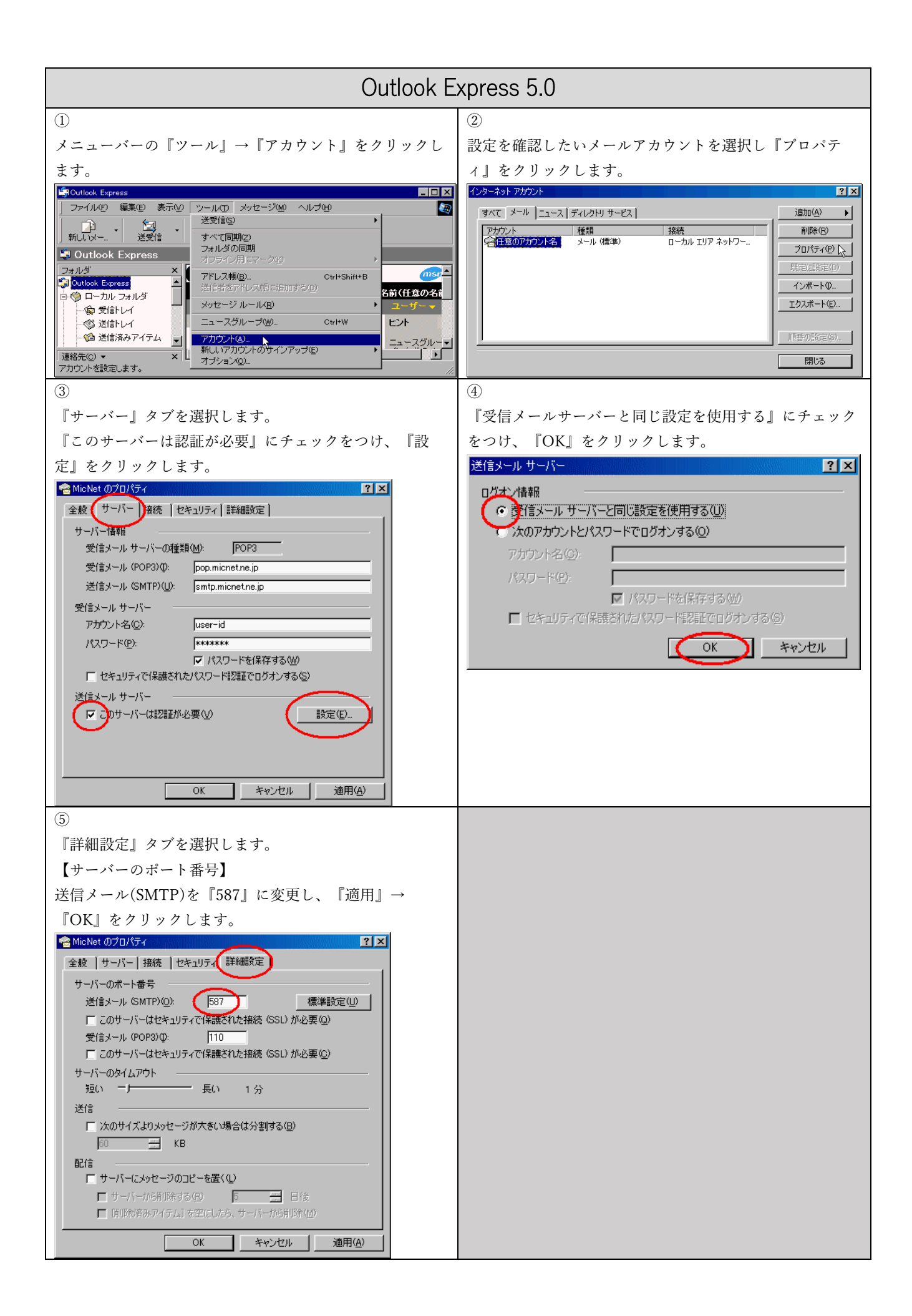

<span id="page-8-0"></span>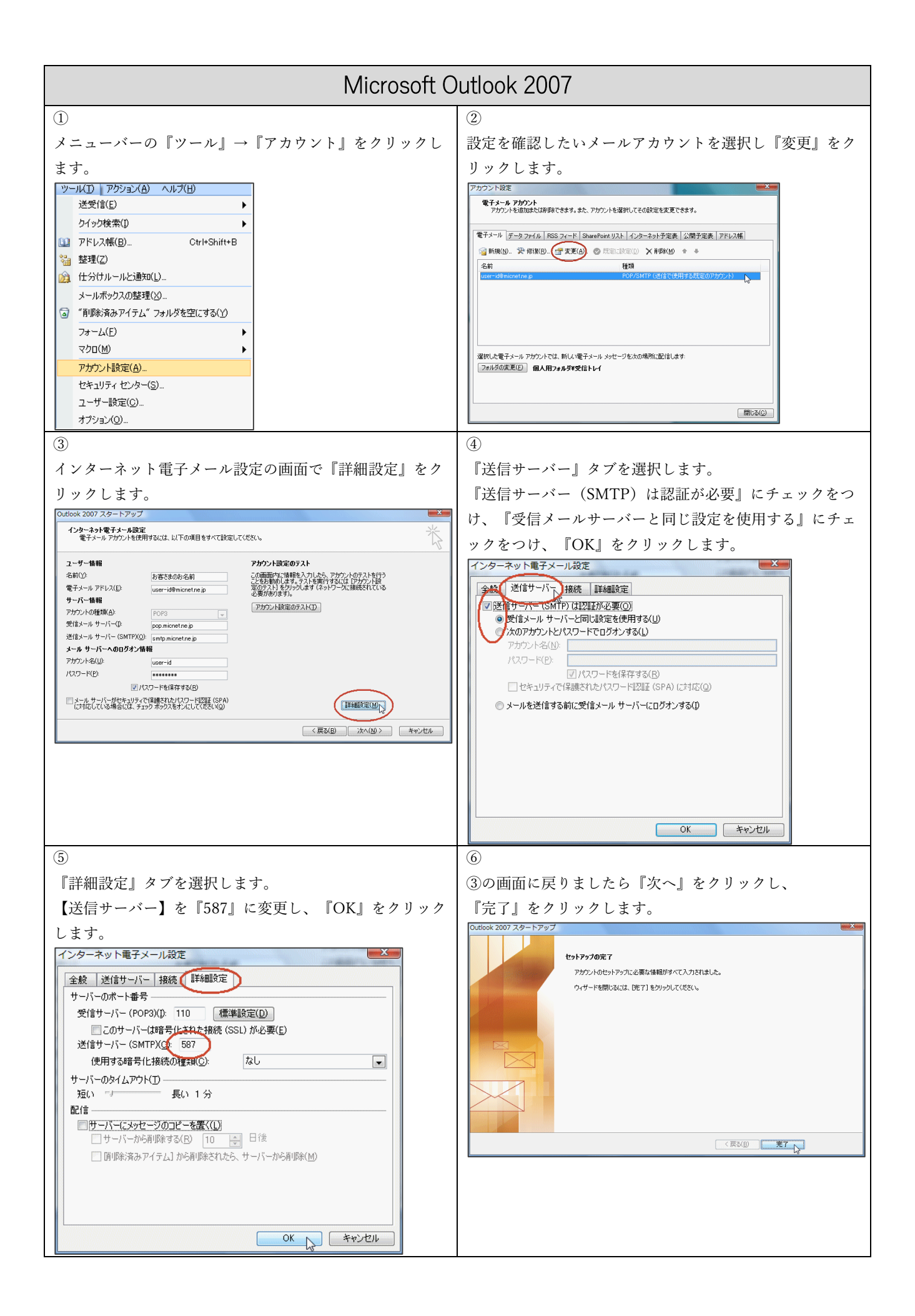

<span id="page-9-0"></span>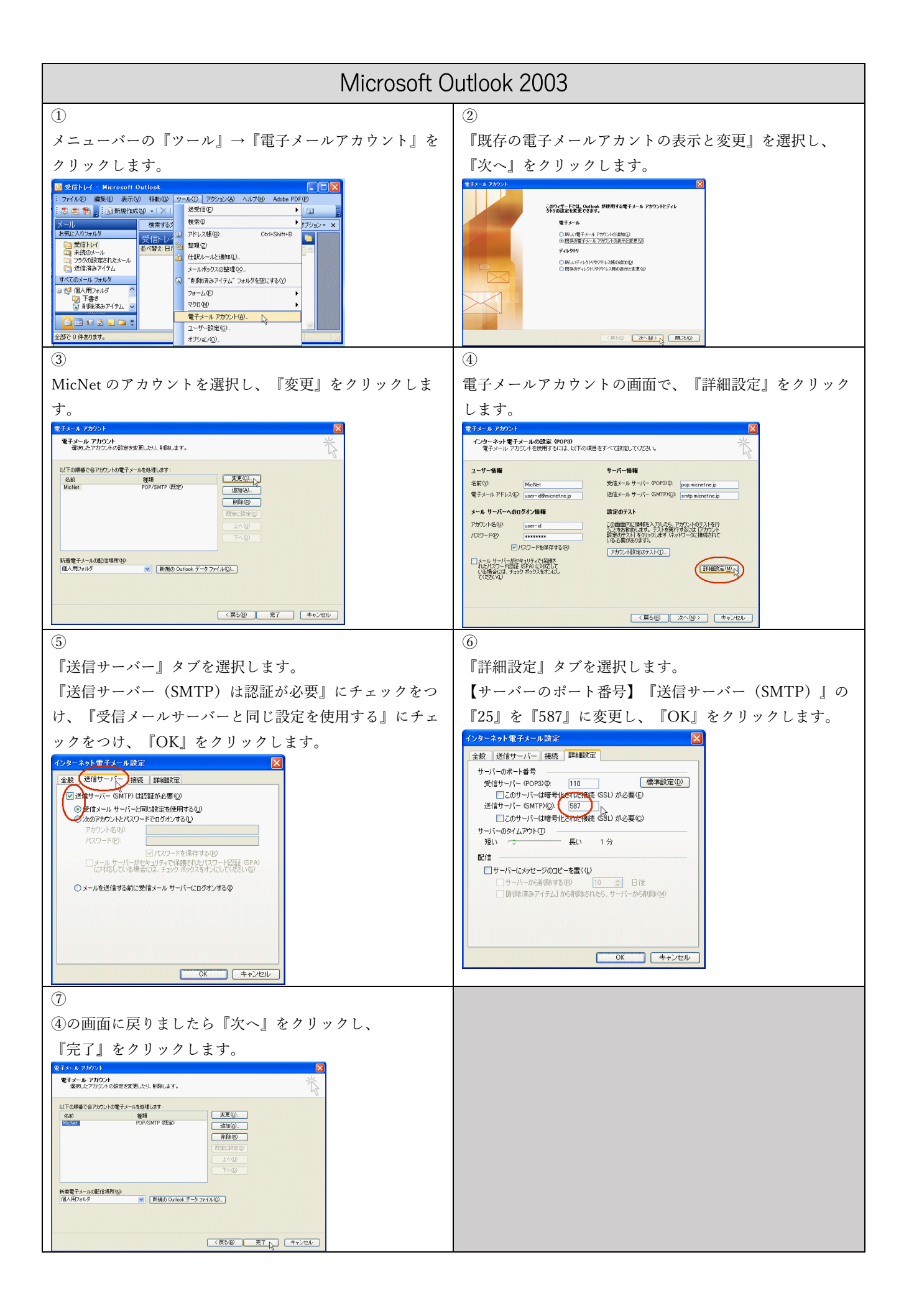

<span id="page-10-0"></span>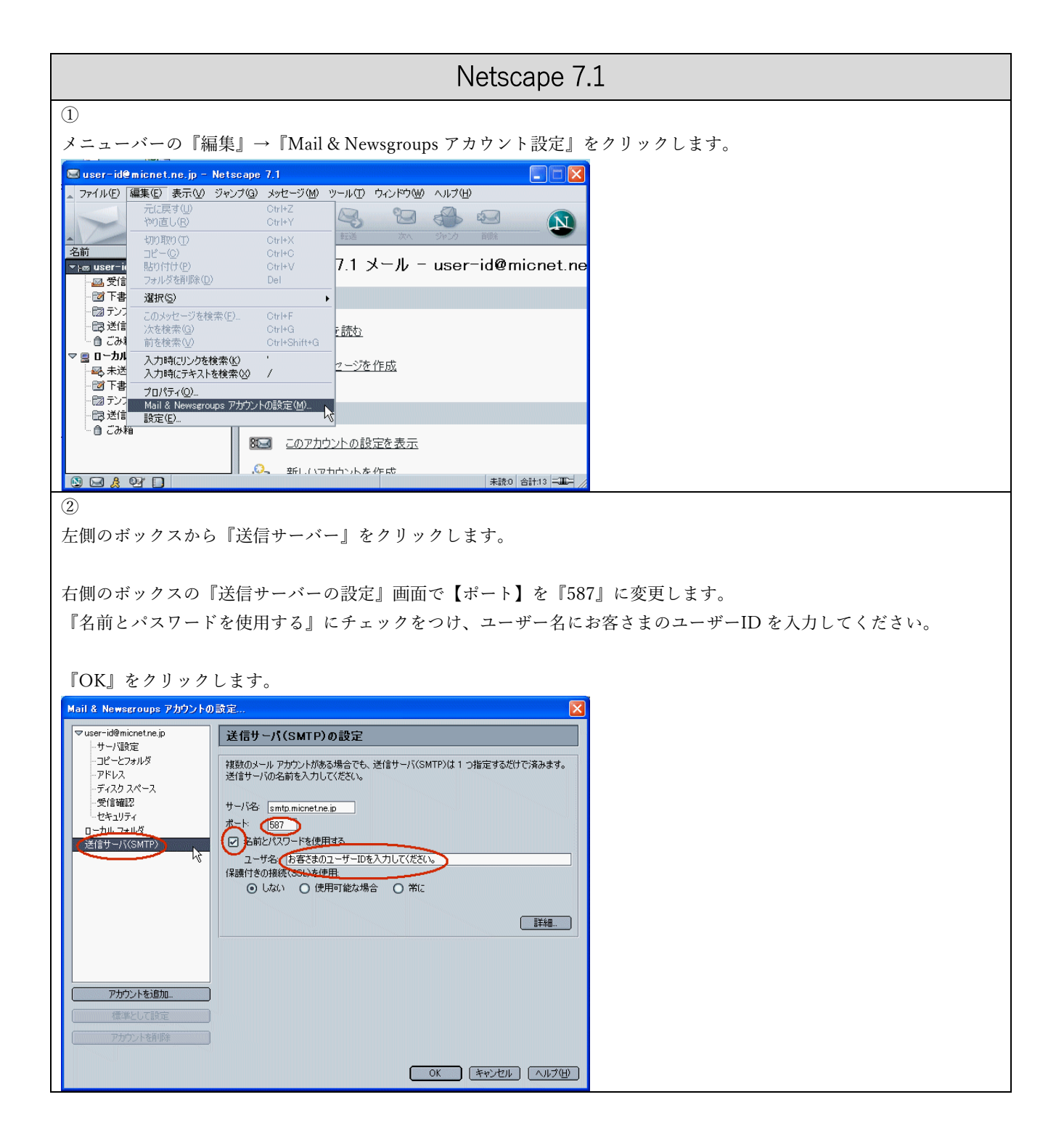

<span id="page-11-0"></span>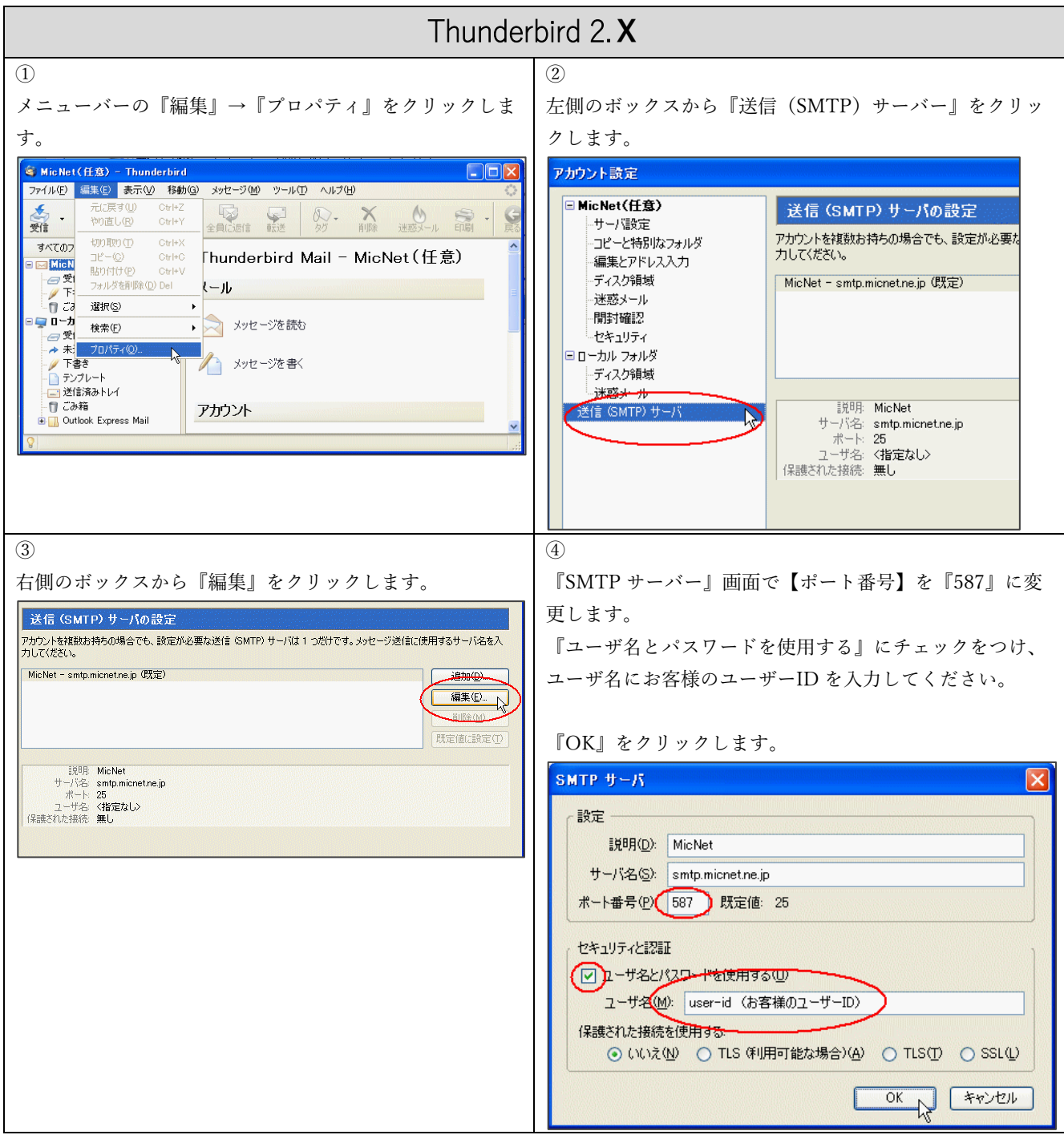

<span id="page-12-0"></span>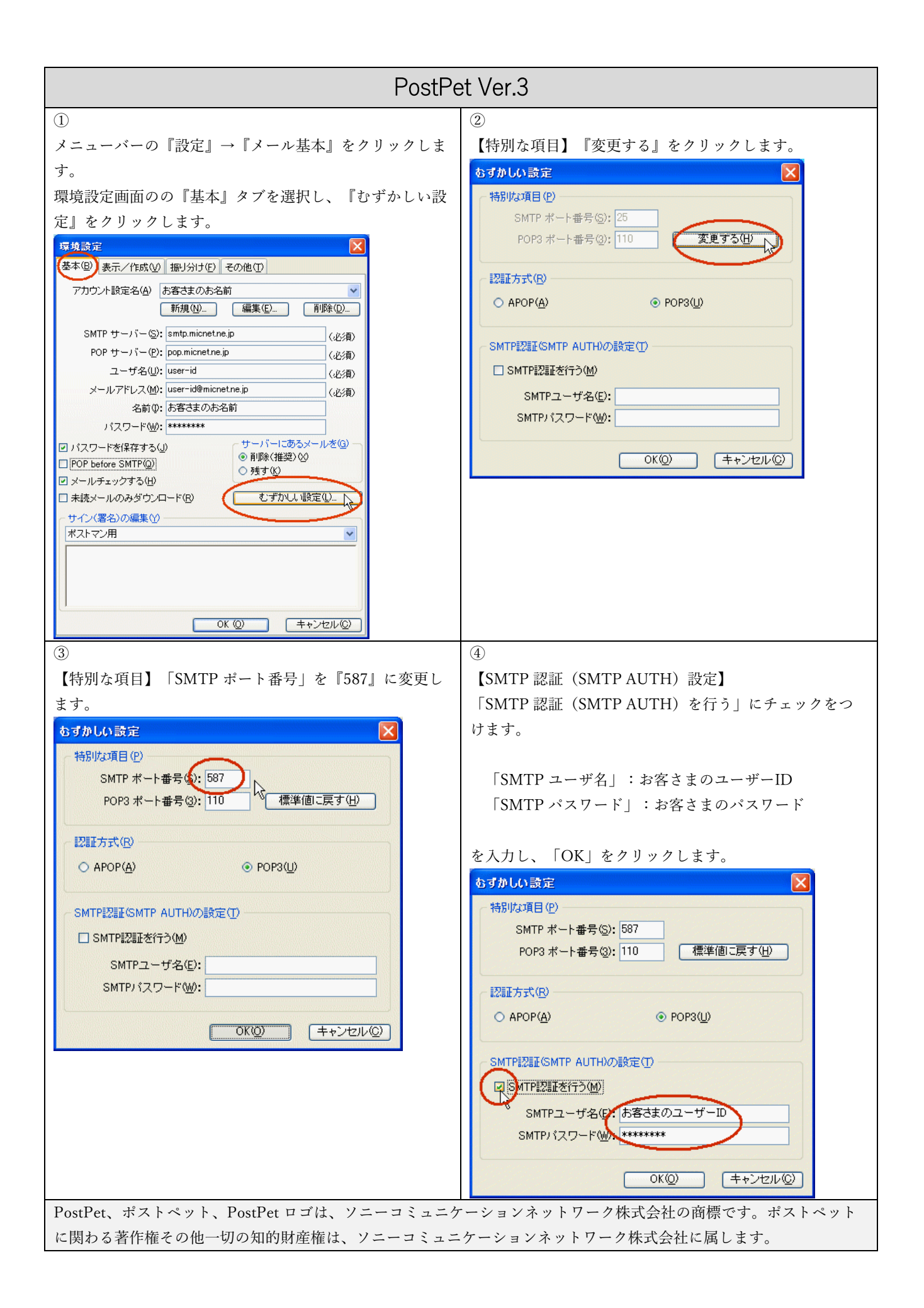

<span id="page-13-0"></span>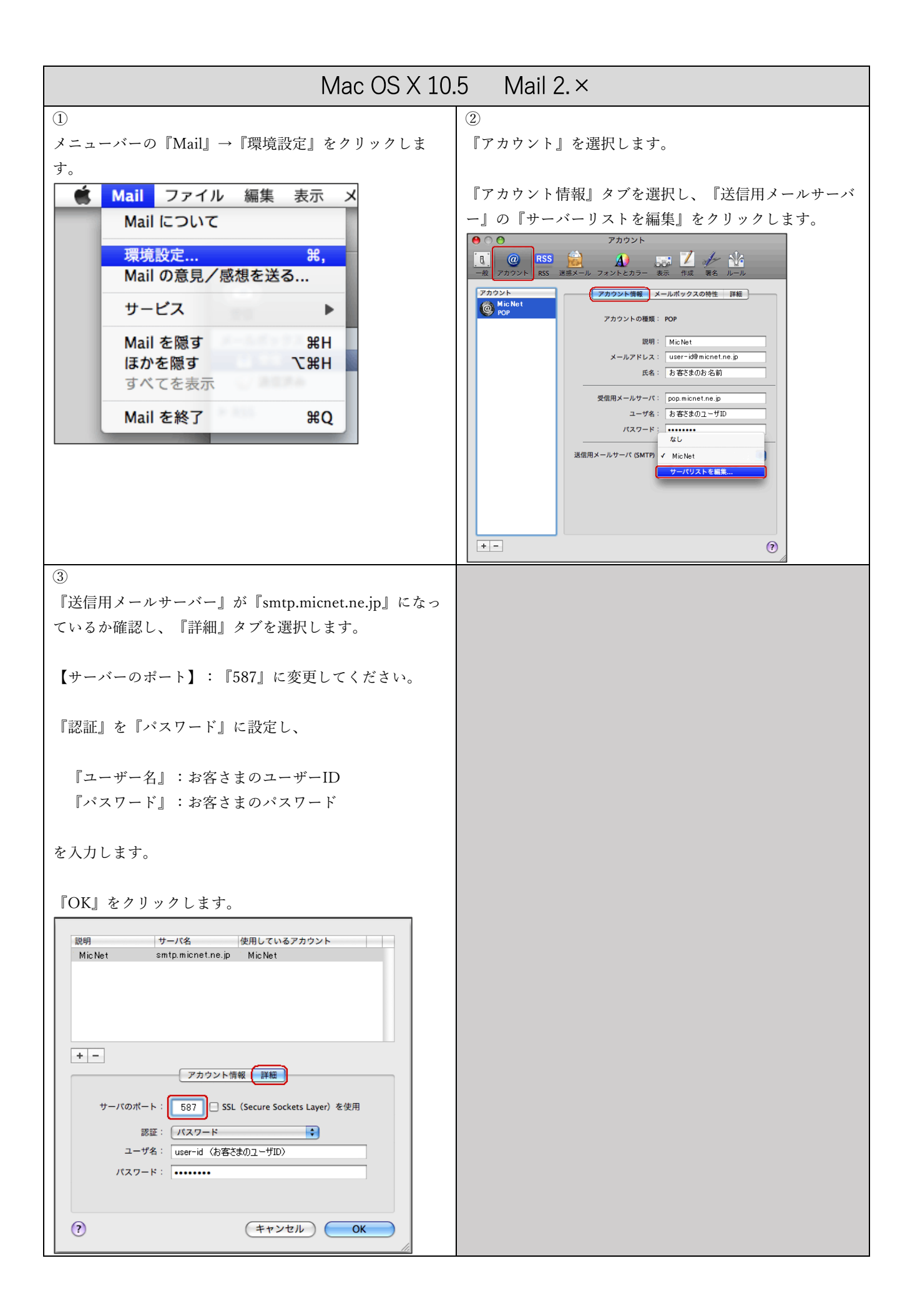

<span id="page-14-0"></span>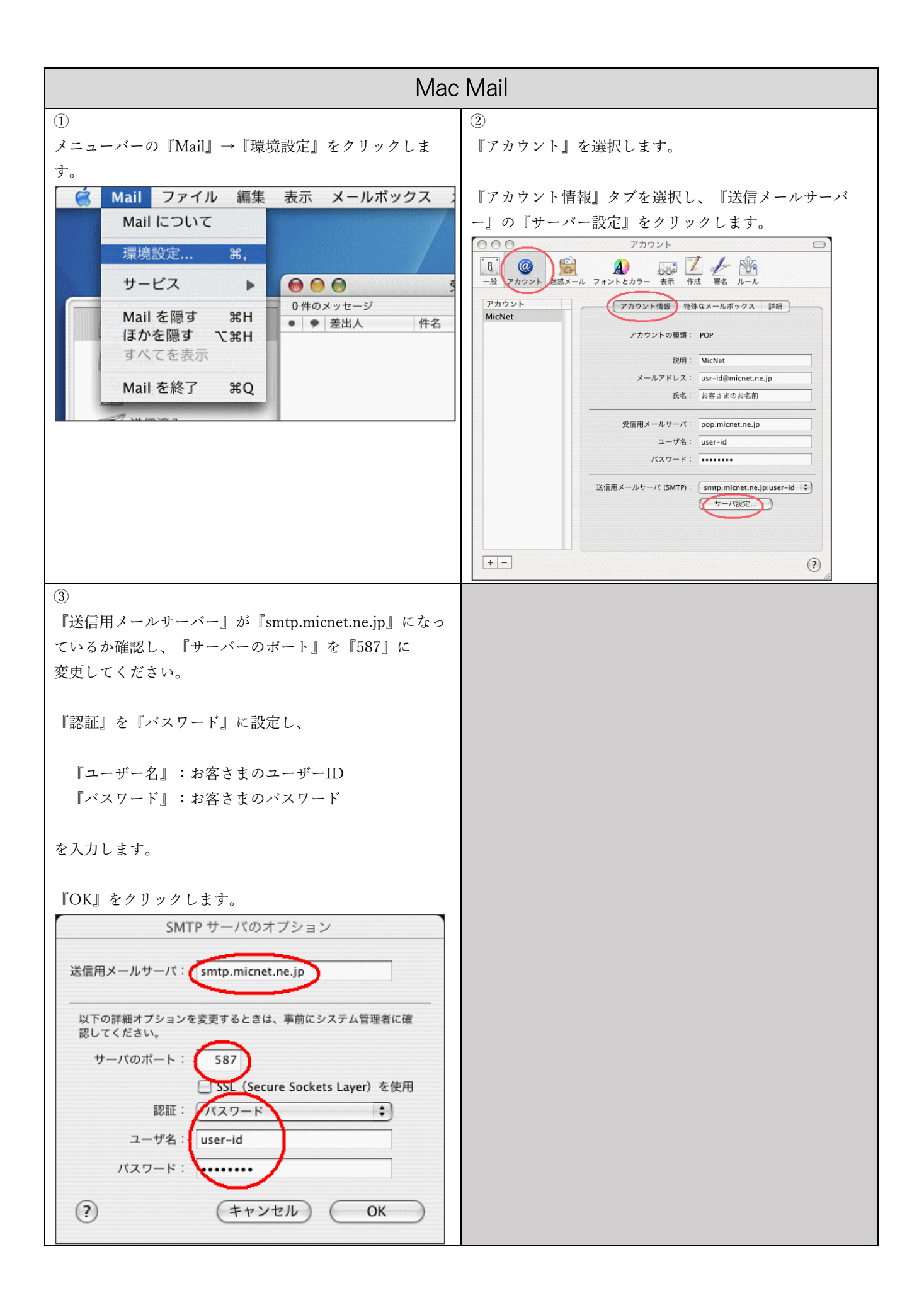

<span id="page-15-0"></span>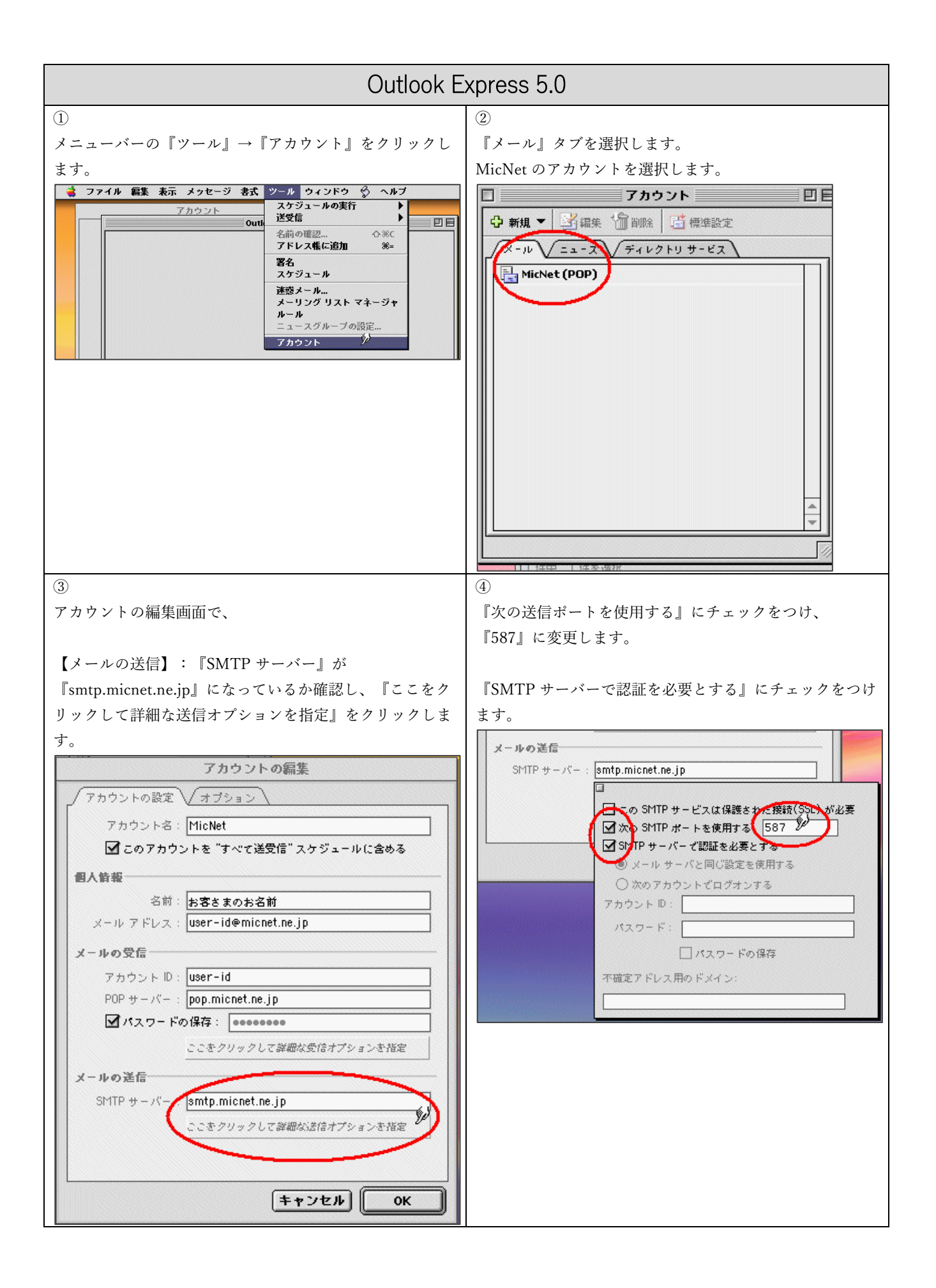

<span id="page-16-0"></span>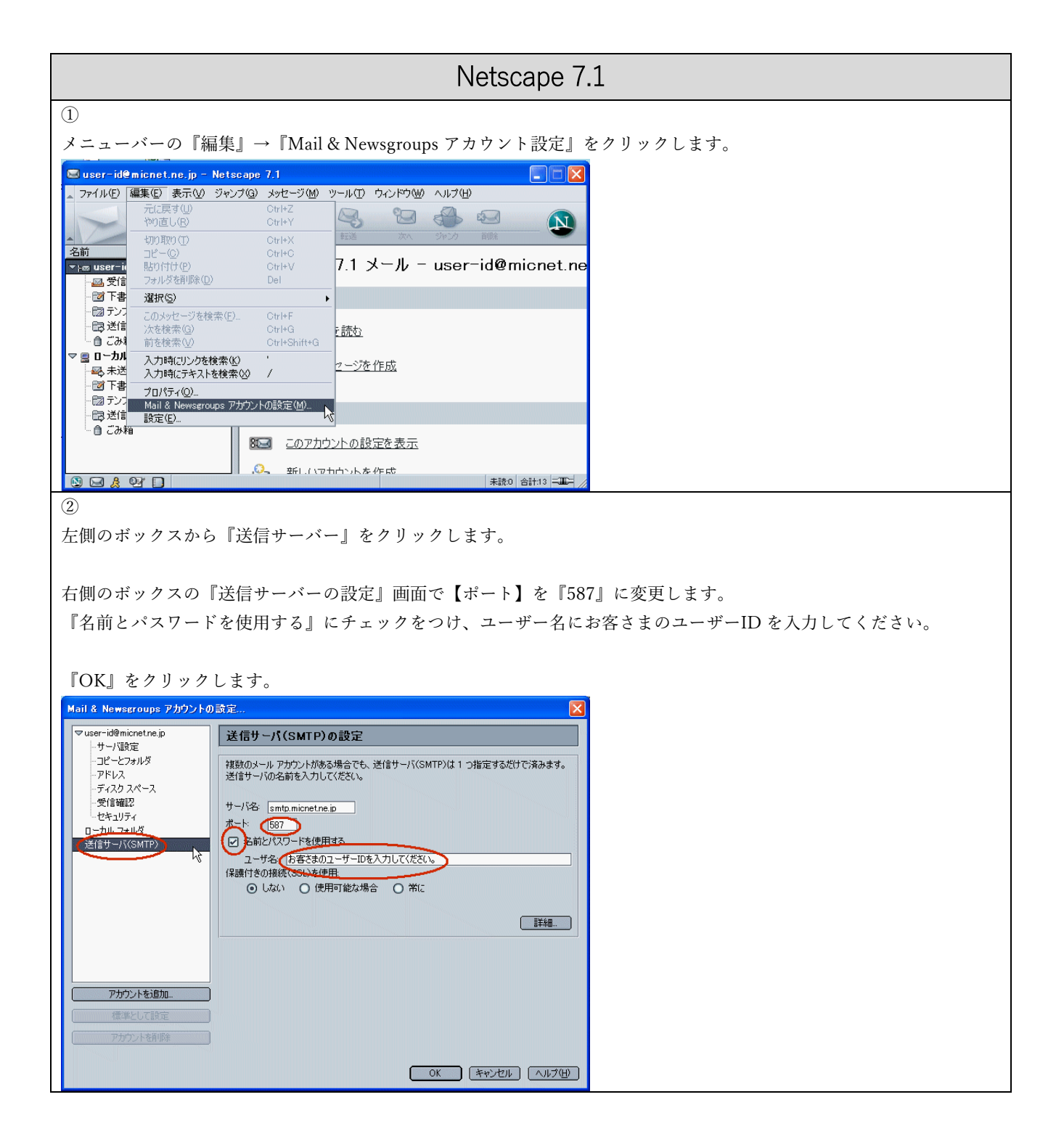

<span id="page-17-0"></span>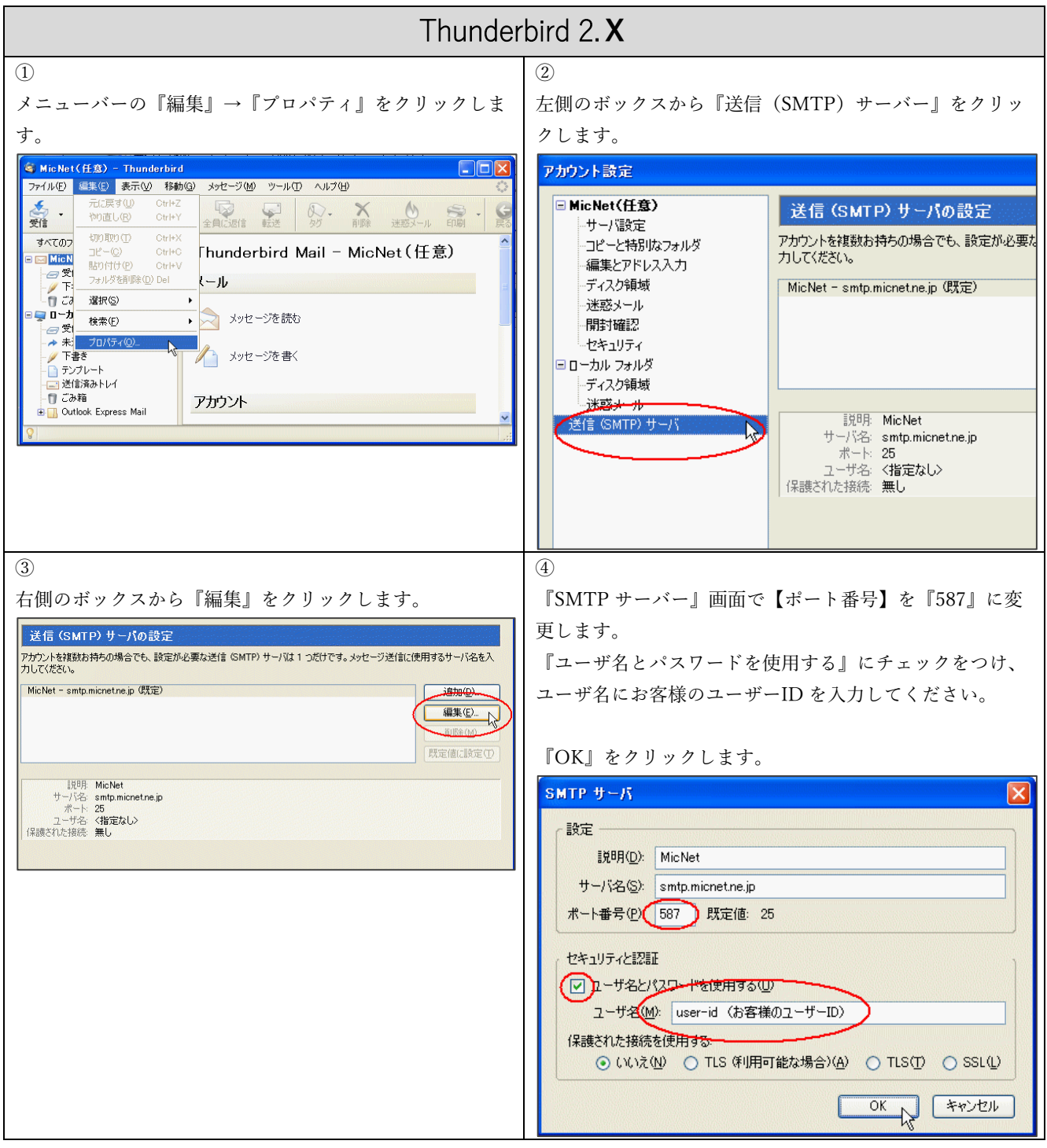

<span id="page-18-0"></span>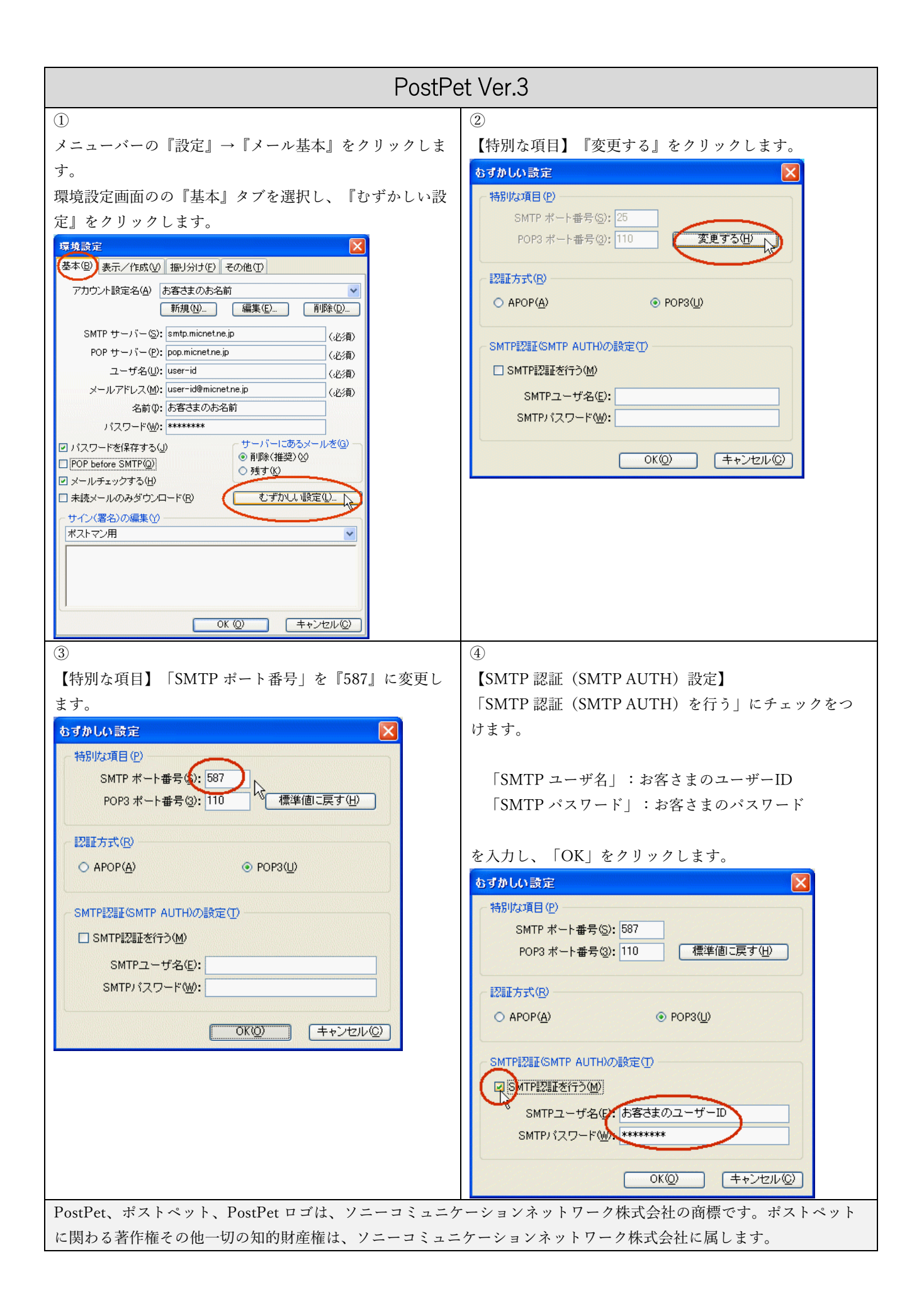